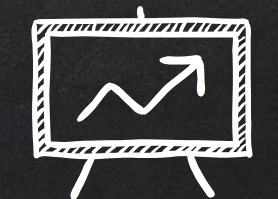

# Cool Things from TIES 2016

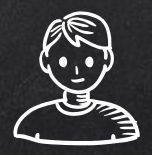

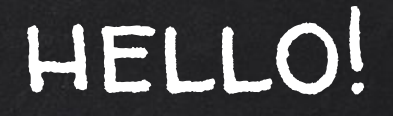

# Alicia and Nate here

We are so excited to share with you some of cool things we learned about at TIES 2016

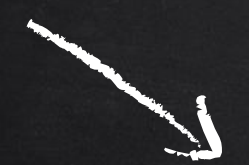

# In No Particular Order

Drum Roll Please….

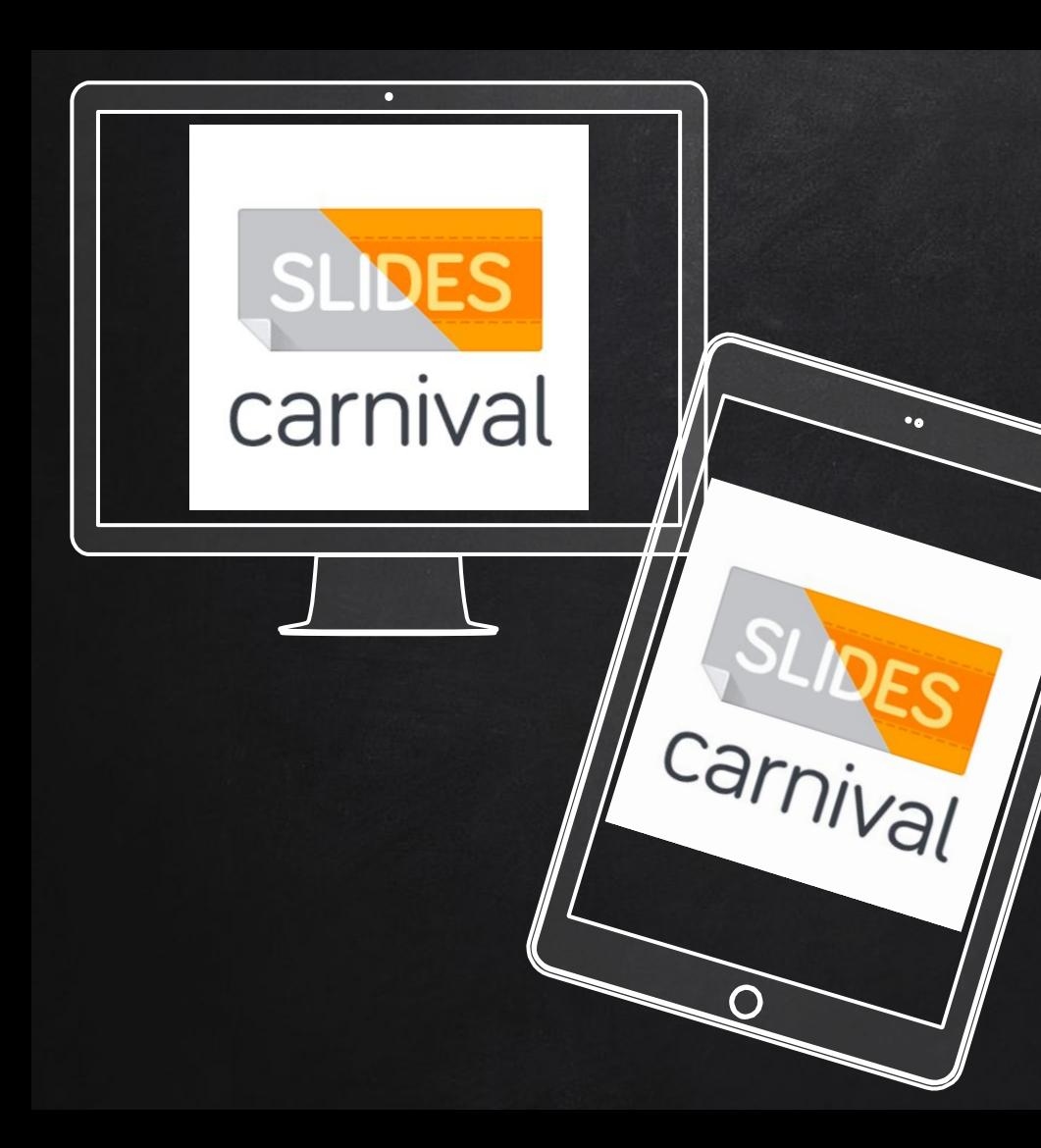

# [SlidesCarnival.com](http://www.slidescarnival.com)

Free presentation templates from Google Slides and Powerpoint.

(just like we are using here)

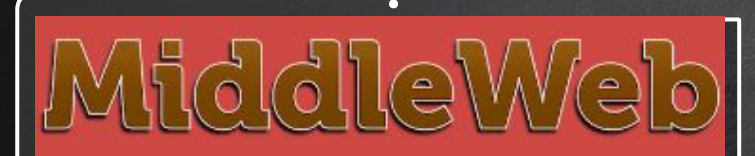

**All About the Middle Grades** 

# [Middleweb.com](https://www.middleweb.com)

Resources, Blogs, Book Reviews, Lessons, and more all focusing on middle school level learners

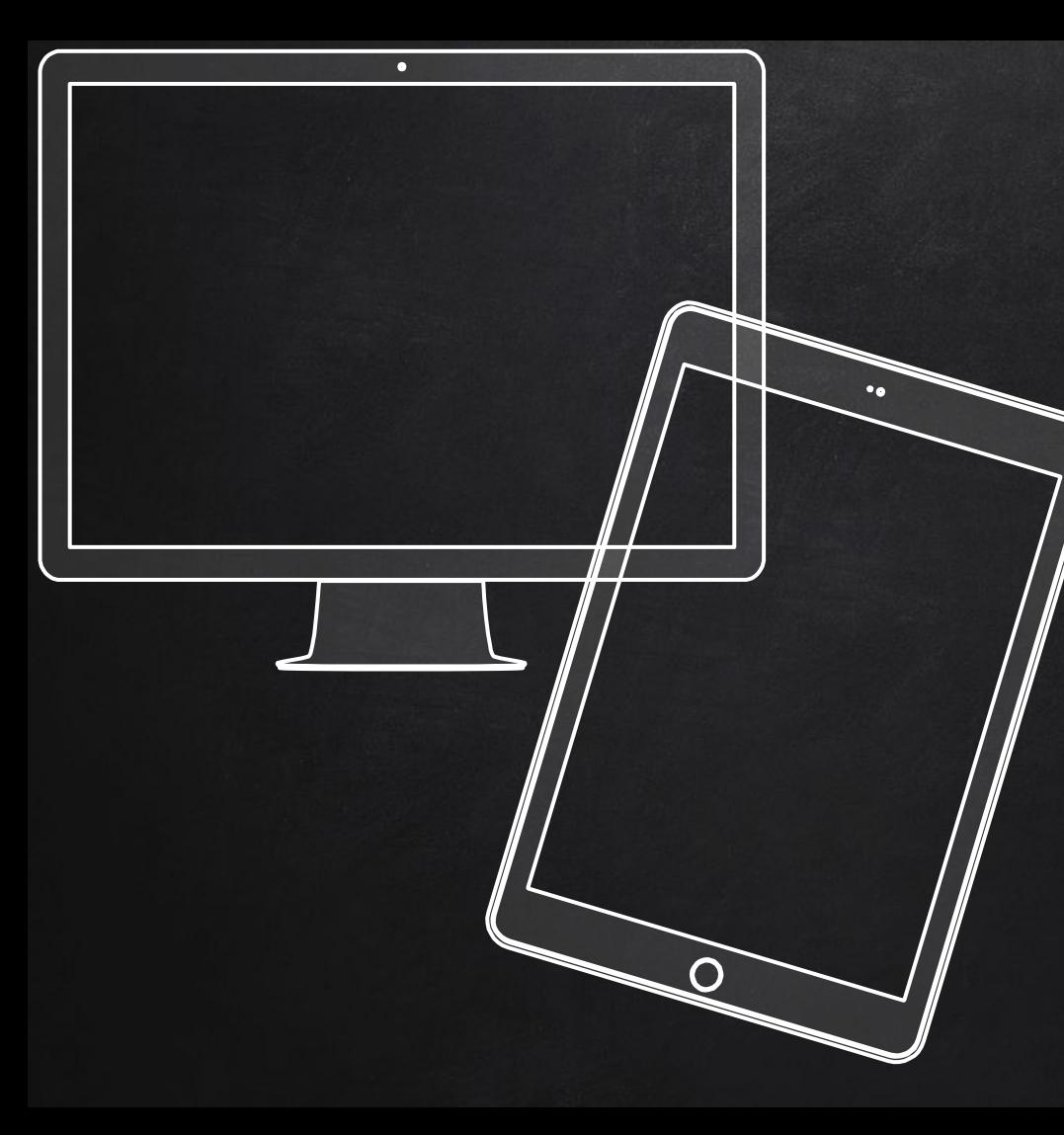

# SEE THI

Cool videos for curious minds of all ages.

# [thekidsshouldseethis](http://thekidshouldseethis.com)

[.com](http://thekidshouldseethis.com)

Smart videos for curious minds of all ages.

Great for transitions, time fillers, discussion points, writing assignments, and more.

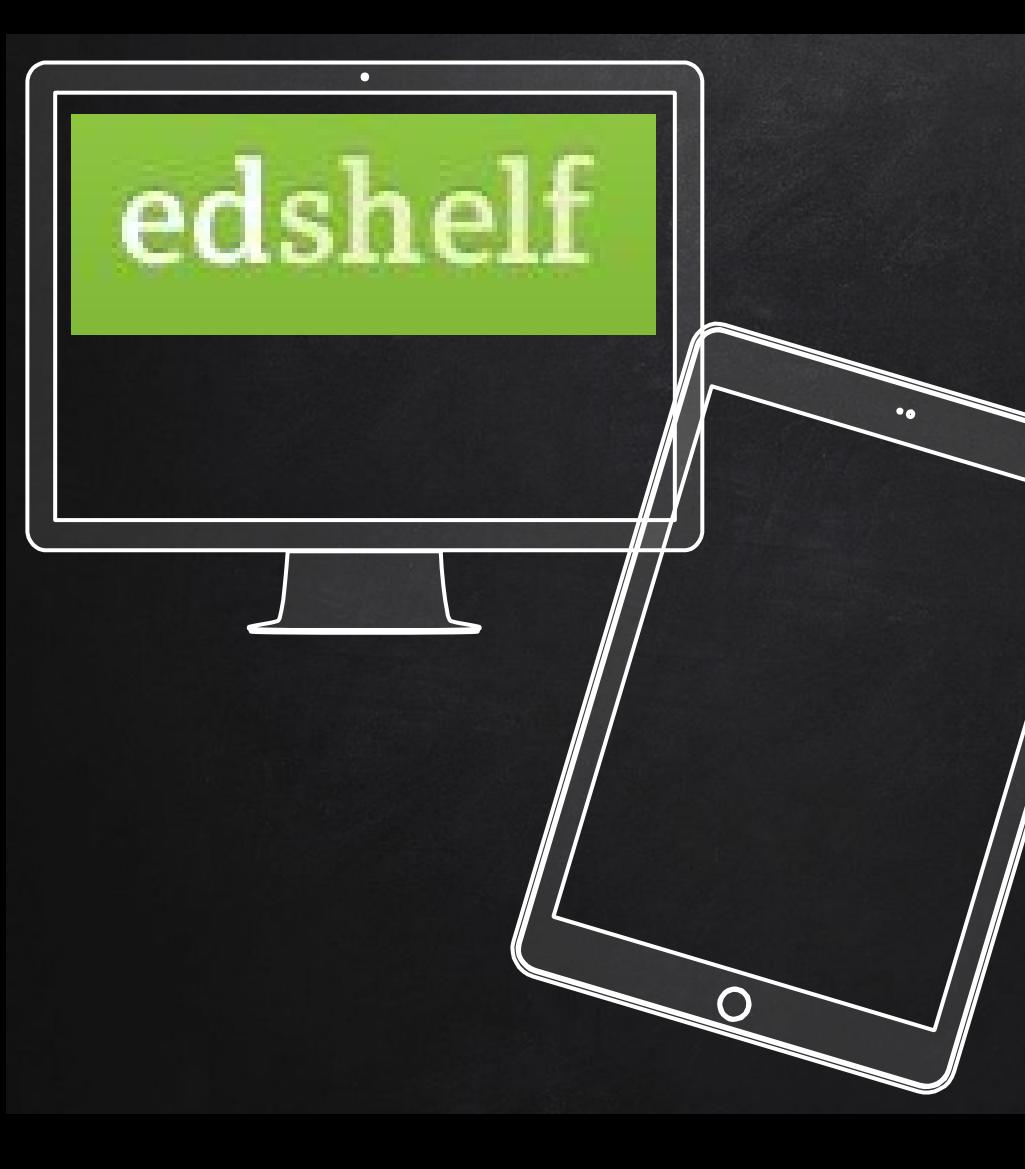

# [edshelf.com](https://edshelf.com)

Search by price, platform, subject, age, and category to find the perfect app/website for your needs.

**D**. viewpure

# [ViewPure.com](http://viewpure.com)

Clean up your YouTube videos by taking out advertisements and other irrelevant content.

# $\bullet$

# [Google TimeLapse](https://earthengine.google.com/timelapse/)

See changes on a map to geographical regions all over the world

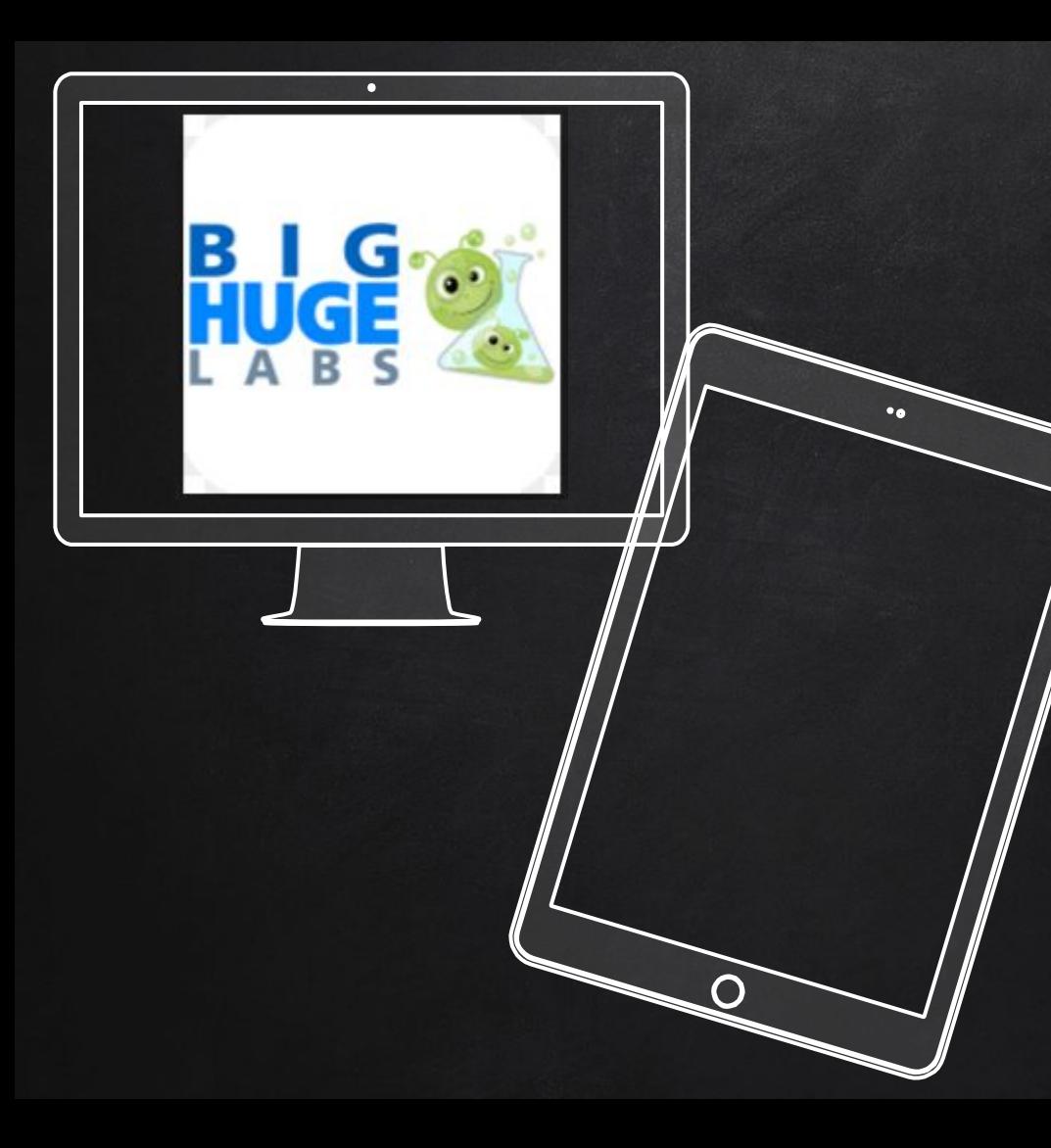

# **BIG HUGE LABS**

Do fun things with digital pictures.

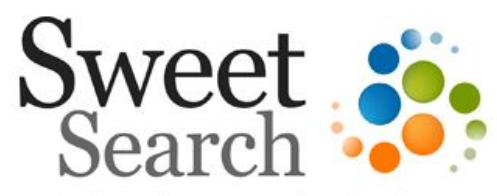

A Search Engine for Students

 $Go$ 

# [Sweet Search](http://www.sweetsearch.com)

A search engine with credible sites; researched by internet experts

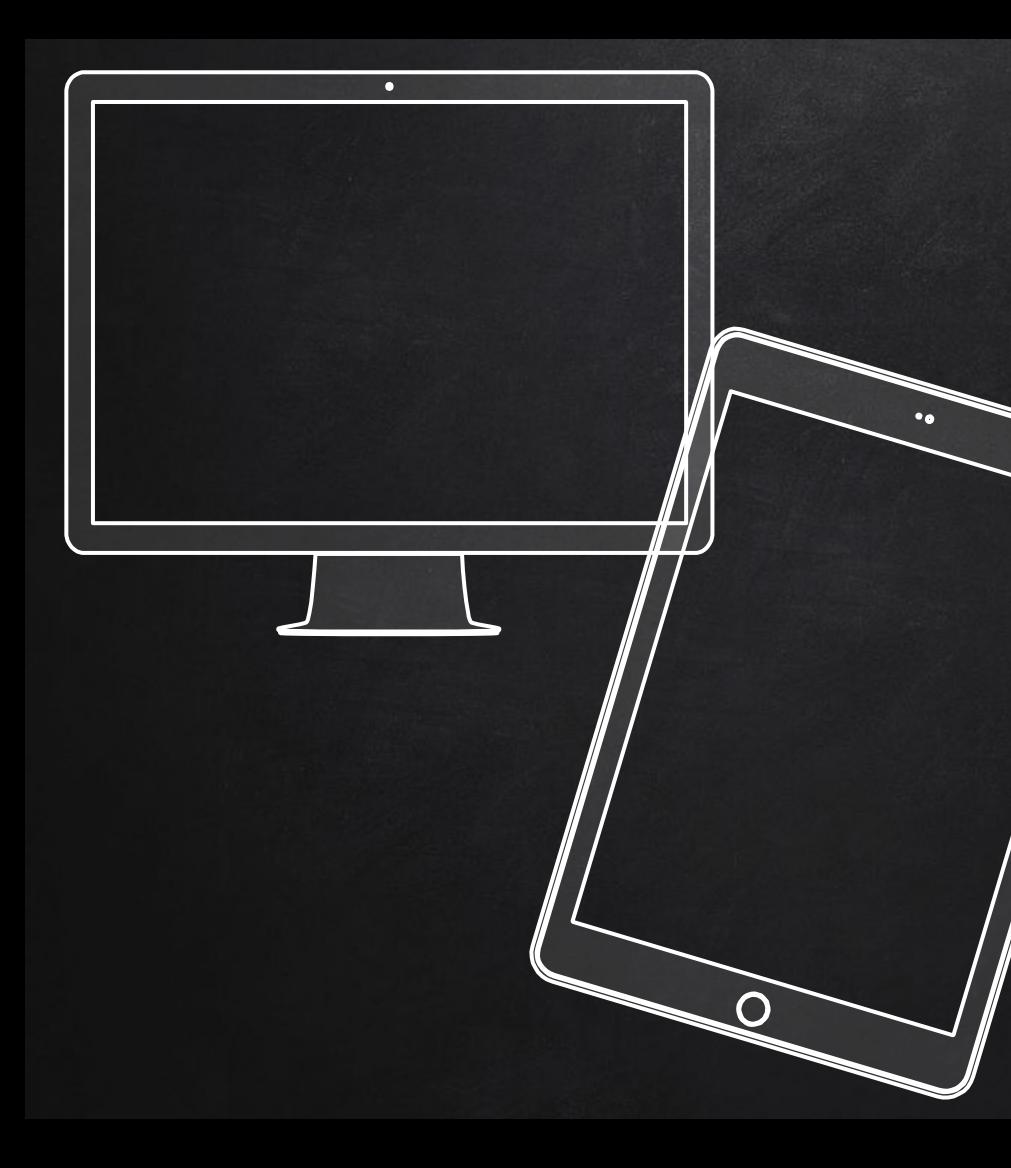

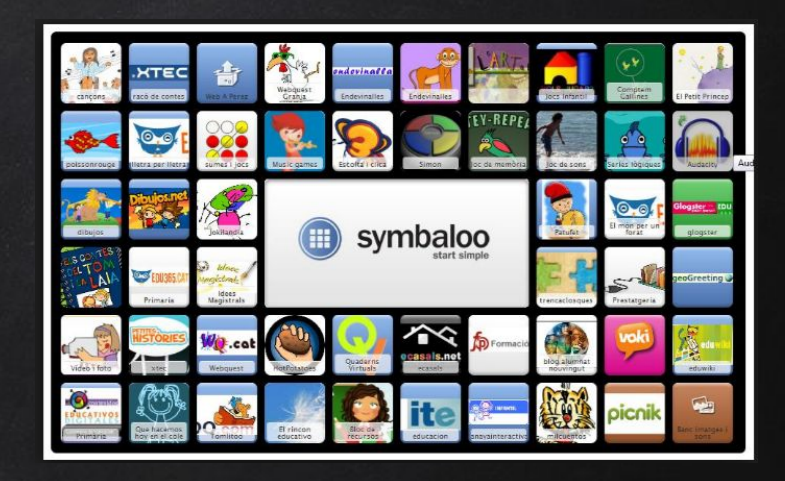

# SYMBAL00

Organize your bookmarks by **CATEGORY** 

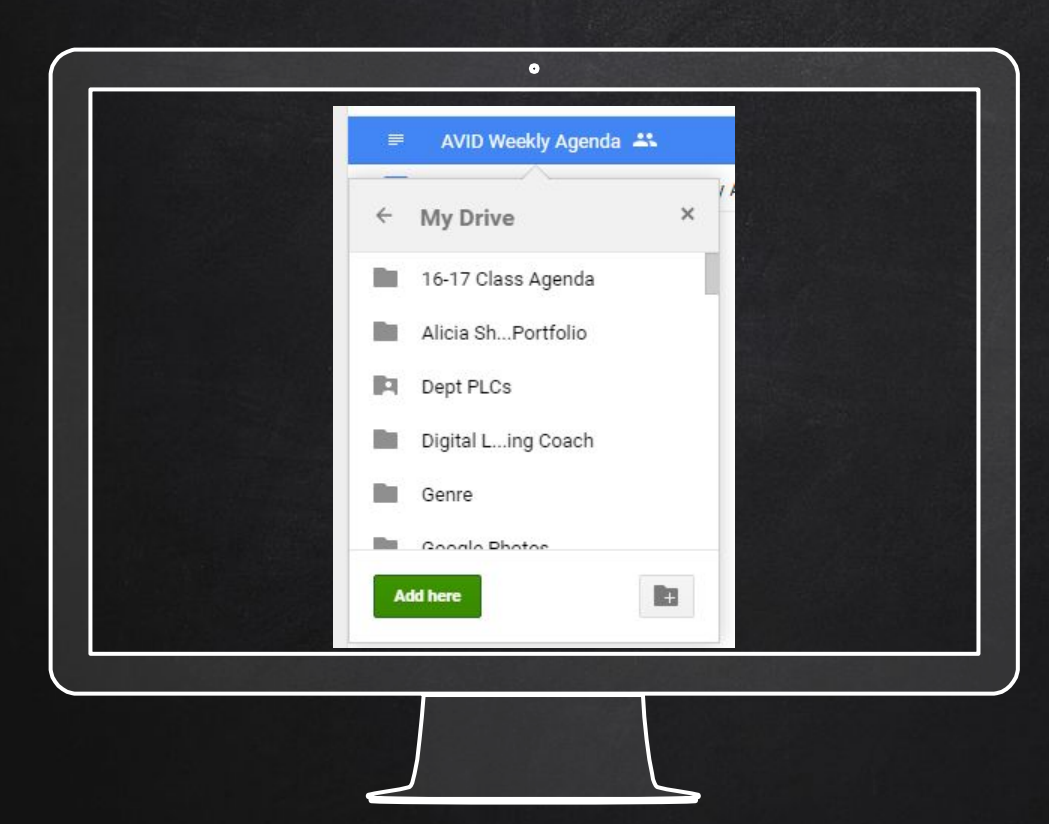

# Shift + Z in Google **DRIVE**

Use this command in Google Drive to Cross File the same document

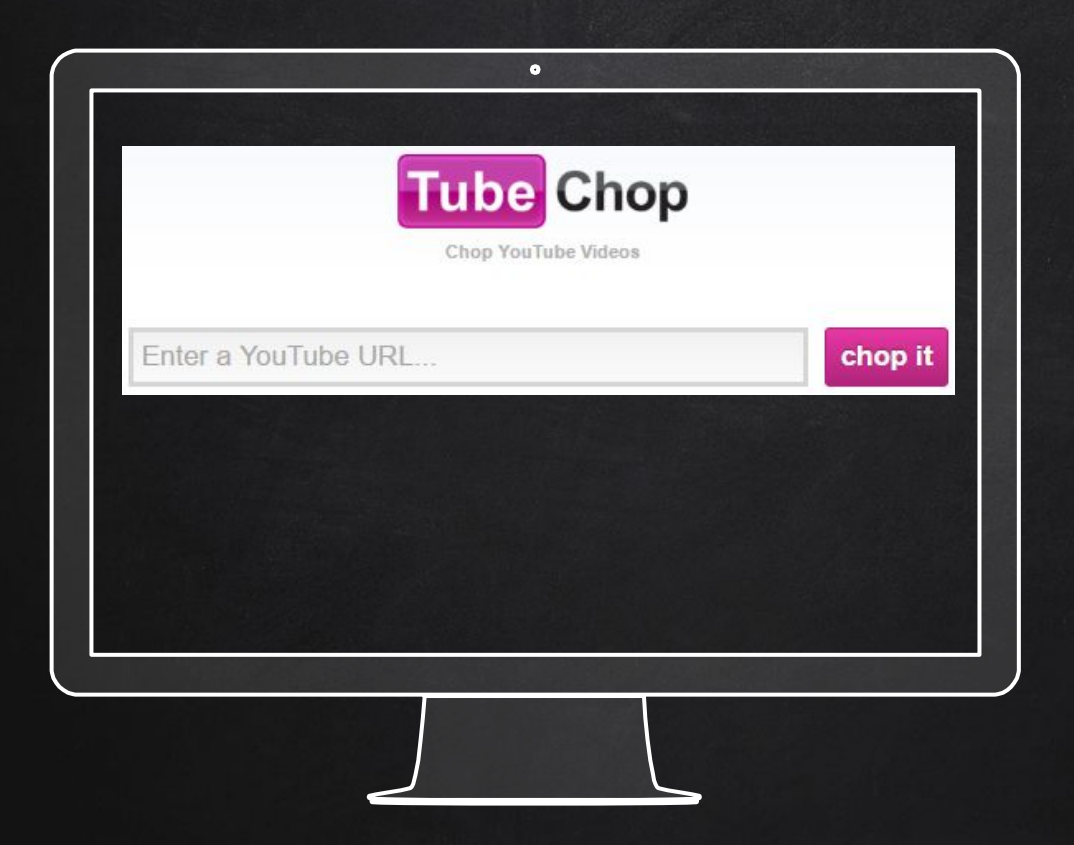

## TUBE CHOP

Chop parts of a YOUTUBE VIDEO

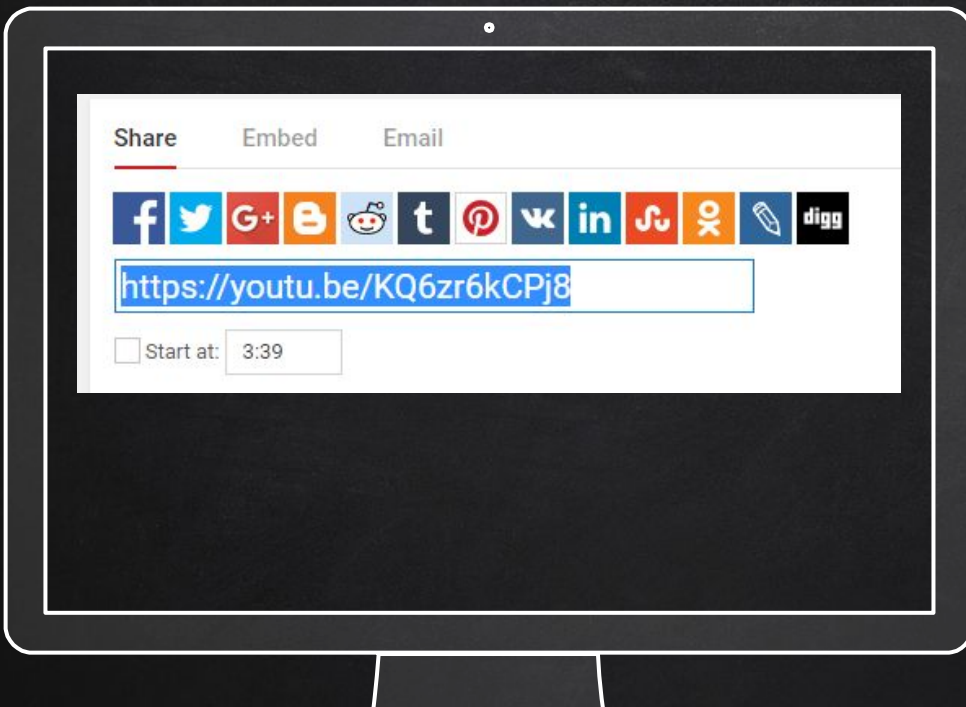

START AT IN YOUTUBE Use this feature to tell your YouTube video where to start playing

[Party Rock-Start At](https://www.youtube.com/watch?v=KQ6zr6kCPj8&feature=youtu.be&t=3m39s)

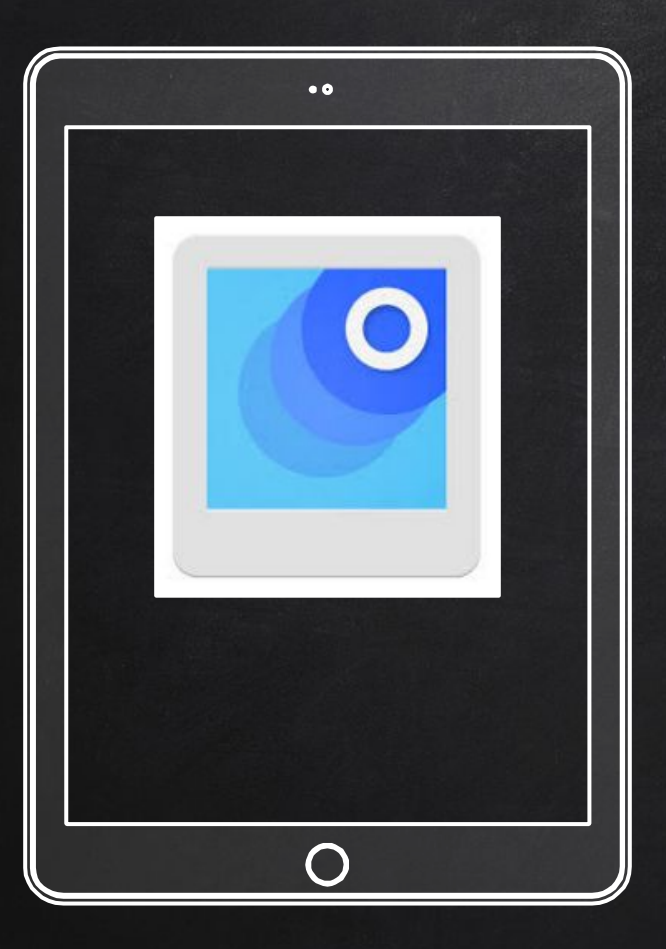

## PHOTO SCAN

Photos from the past, create scanner from the future.

Great for photos, documents, or student art work.

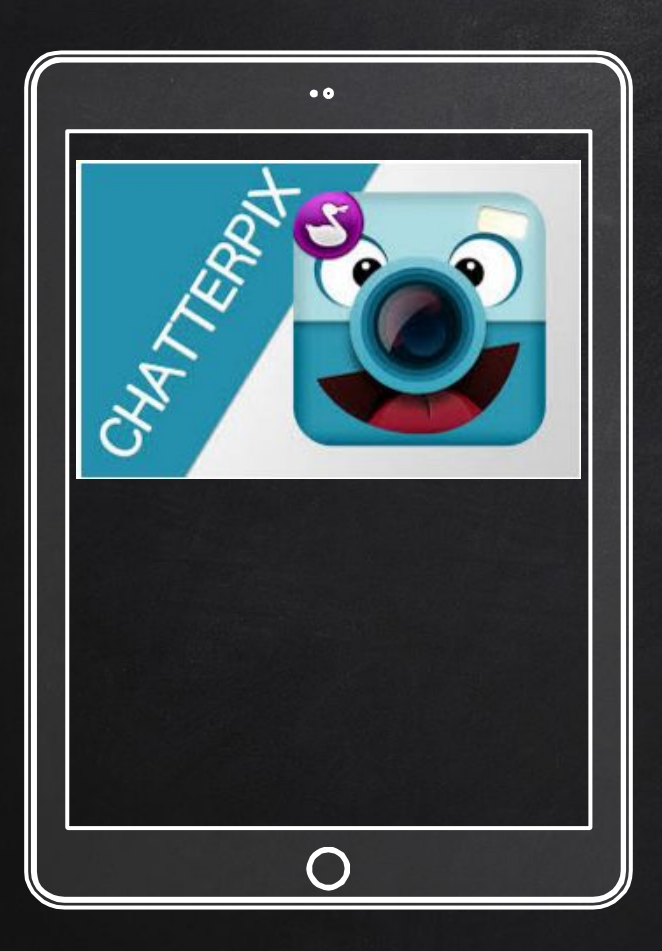

## CHATTER PIX

Take a photo. Make it talk. Add fun features. Share.

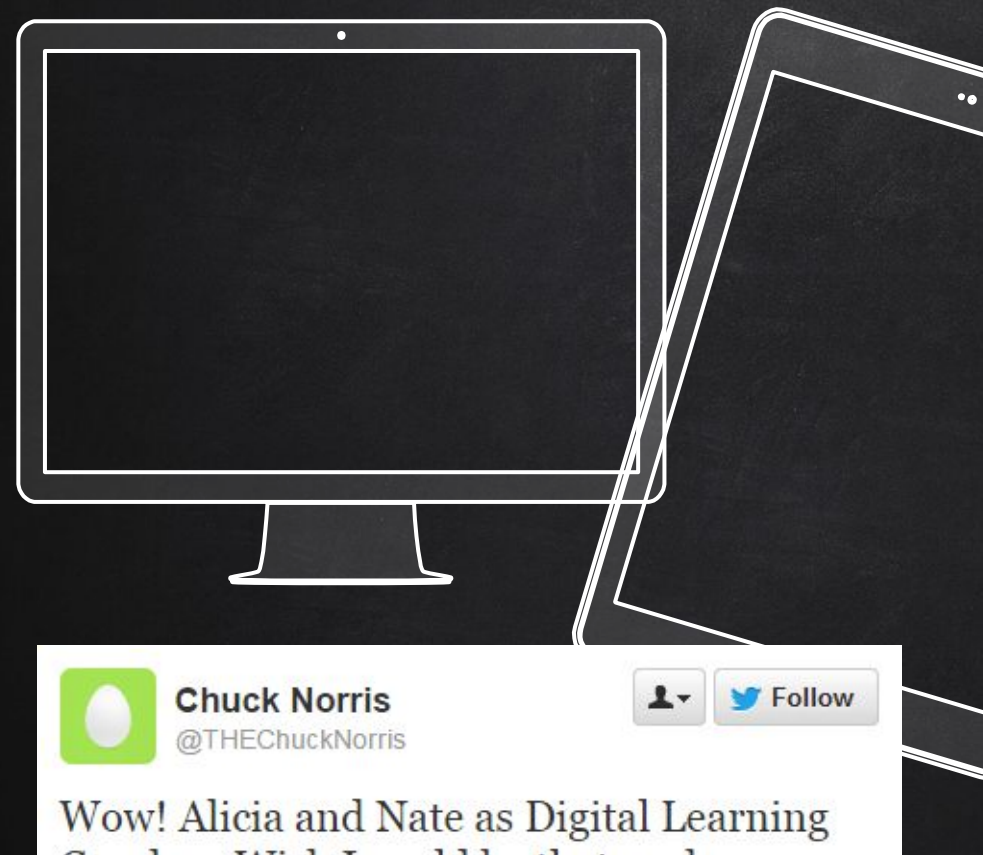

Coaches. Wish I could be that cool.

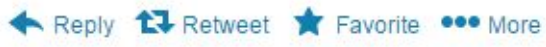

# **SIMITATOR**

Create fake FACEBOOK, TWITTER, and Yahoo Questions.

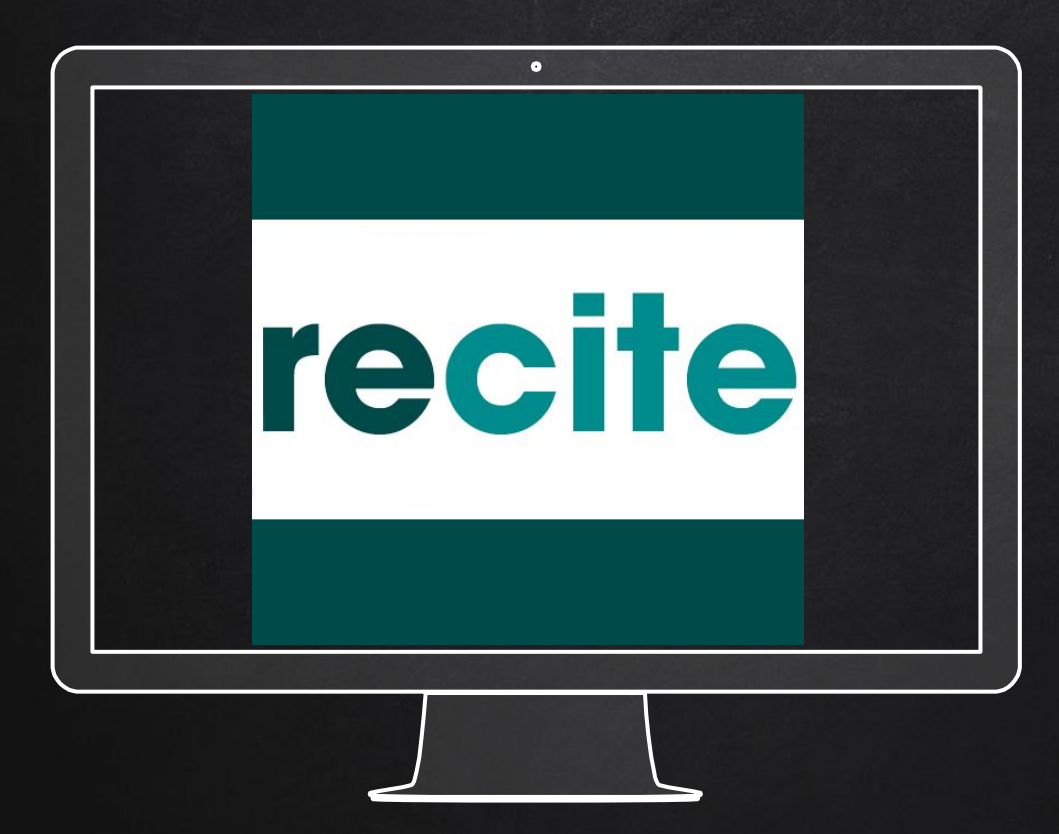

### **RECITE**

Take your Quotes and IDeas and turn them into beautiful designs

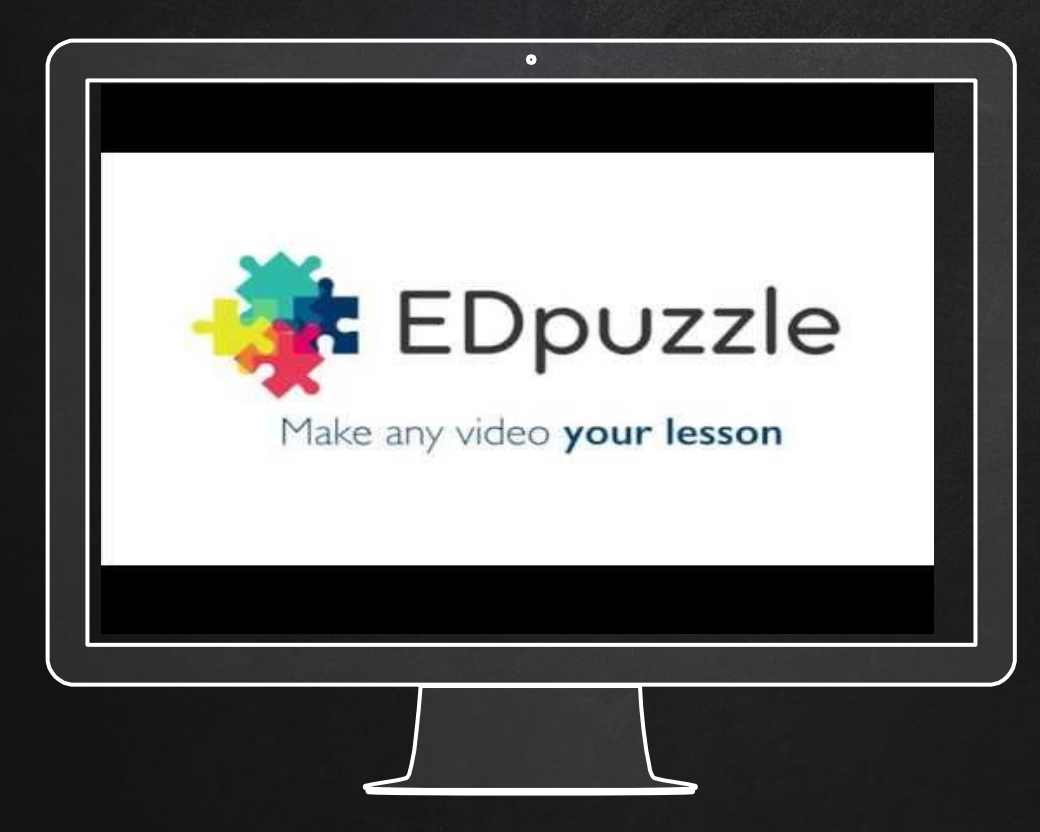

### [EDpuzzle](https://edpuzzle.com/)

Easily create interactive videos by incorporating questions, comments, and reflection into any pre existing video **ONLINE** 

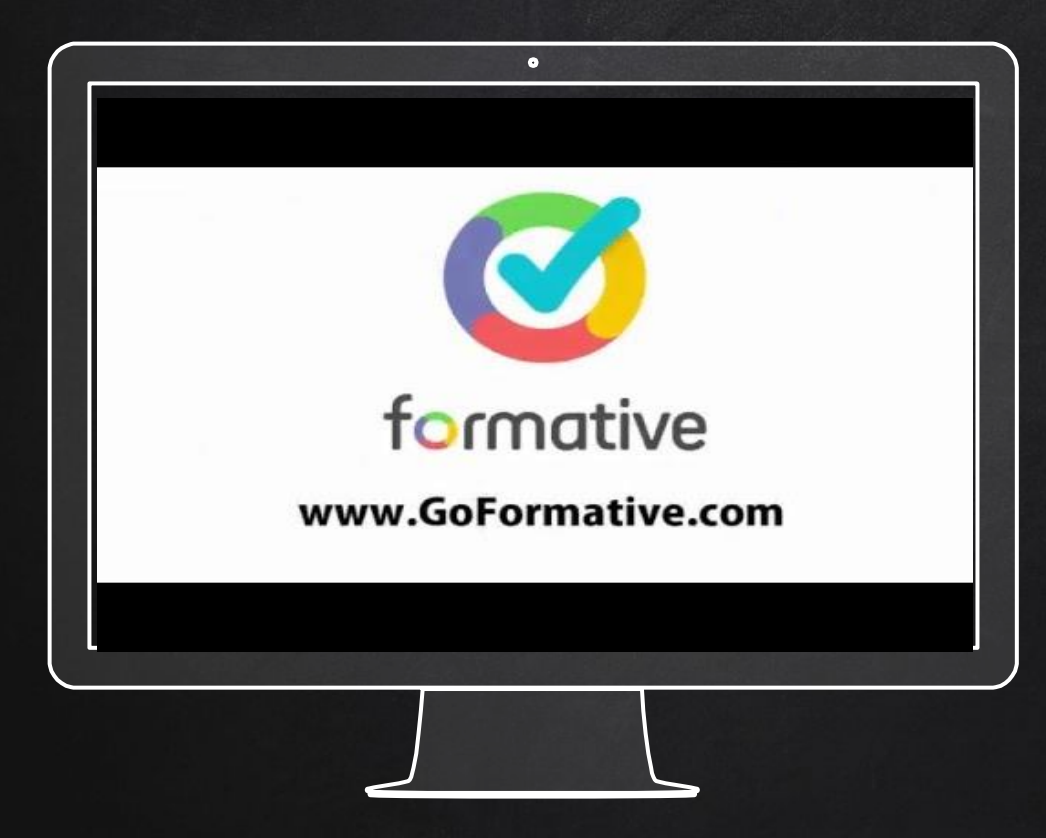

### **FORMATIVE**

Create or import an assignment and digitize it to include live student response and instant teacher feedback!

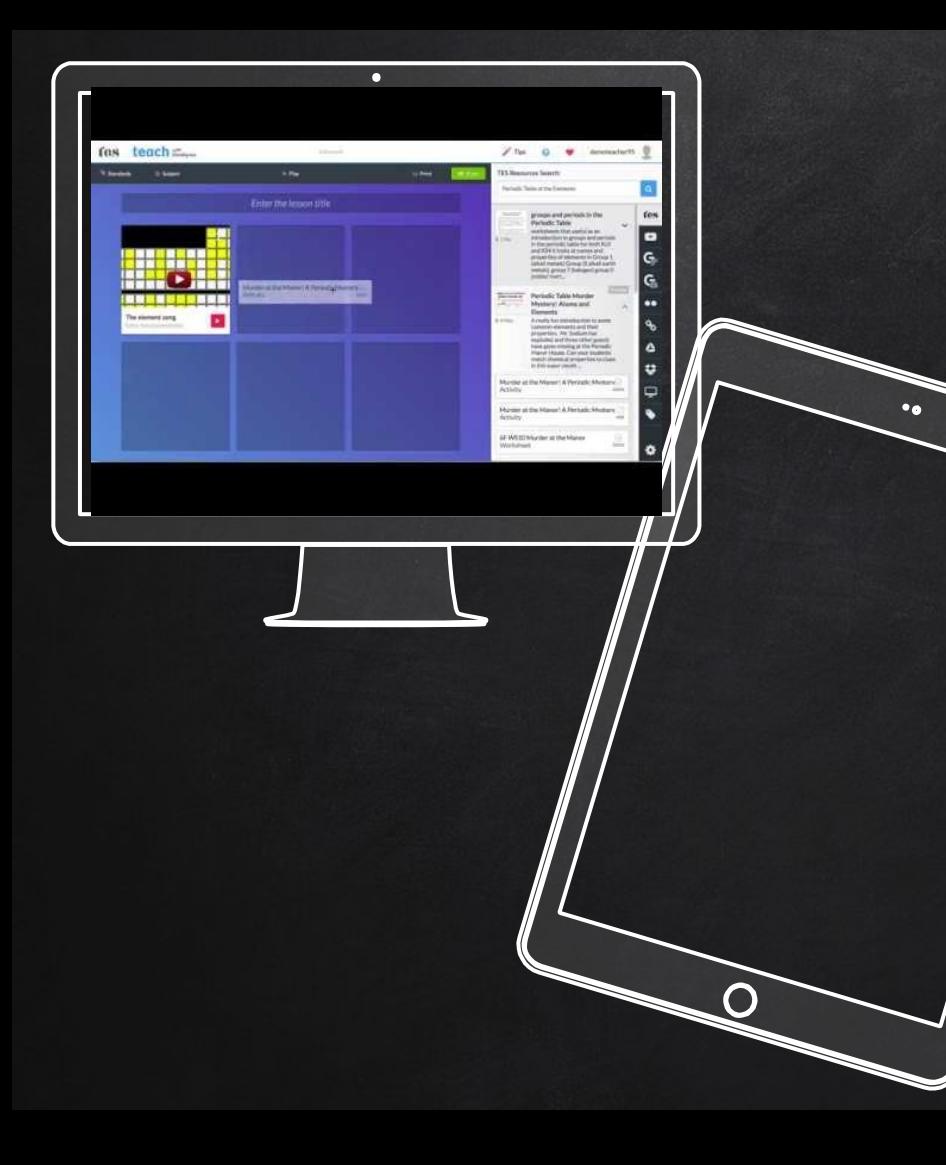

[TES Teach with](https://www.tes.com/lessons) [blend space](https://www.tes.com/lessons) Create digital lessons in 5 MINUTES BY QUICKLY integrating a variety of digital resources into a dynamic lesson!

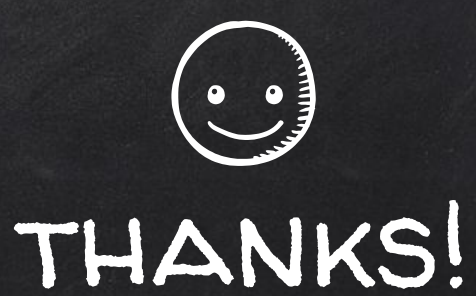

# Any questions?

See your FMS Digital Learning Coaches Nathan Rockow Alicia Sheehy